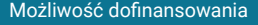

Zakład Doskonalenia Zawodowego

\*\*\*\*\*

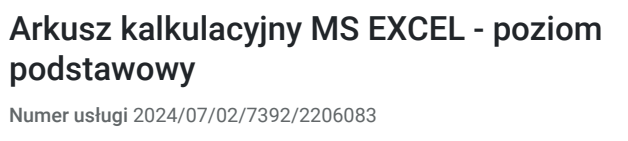

1 600,00 PLN brutto 1 600,00 PLN netto 59,26 PLN brutto/h 59,26 PLN netto/h

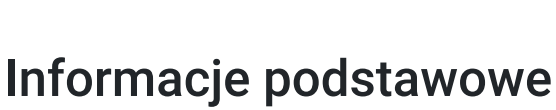

 $Q$  27 h

 Kalisz / stacjonarna Usługa szkoleniowa

07.09.2024 do 17.09.2024

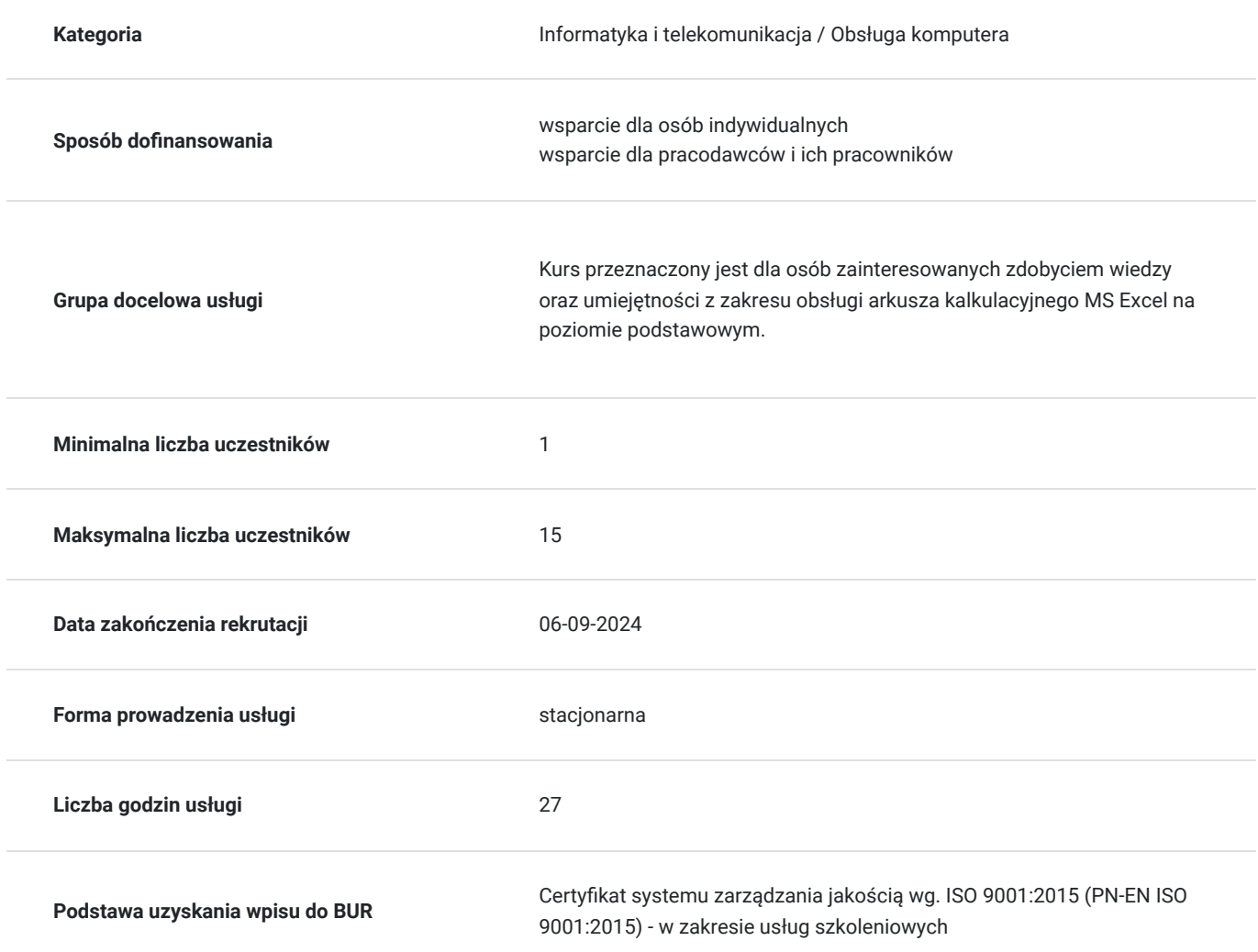

# Cel

### **Cel edukacyjny**

Przygotowanie do samodzielnej obsługi arkusza kalkulacyjnego MS Excel na poziomie podstawowym.

**Efekty uczenia się oraz kryteria weryfikacji ich osiągnięcia i Metody walidacji**

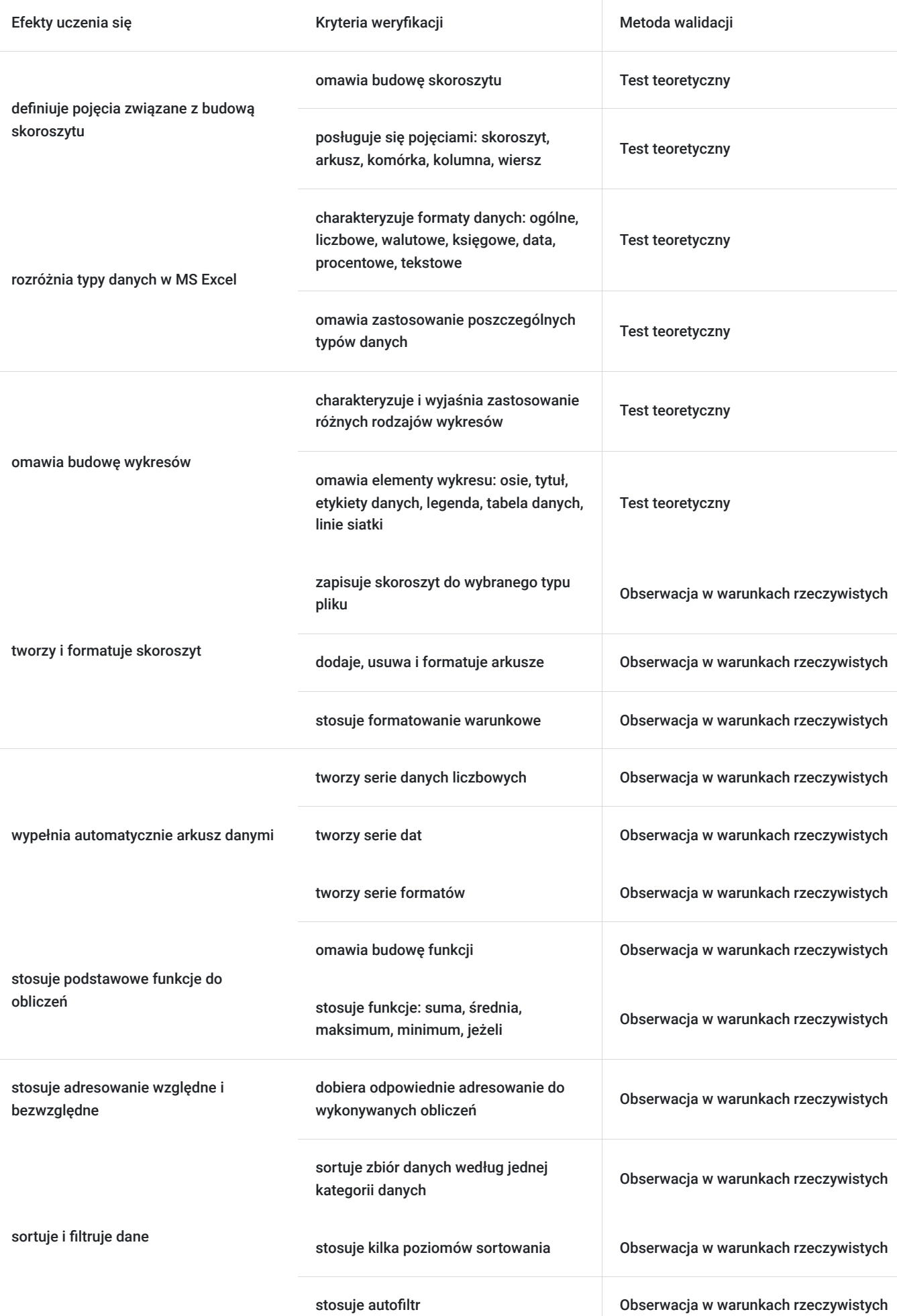

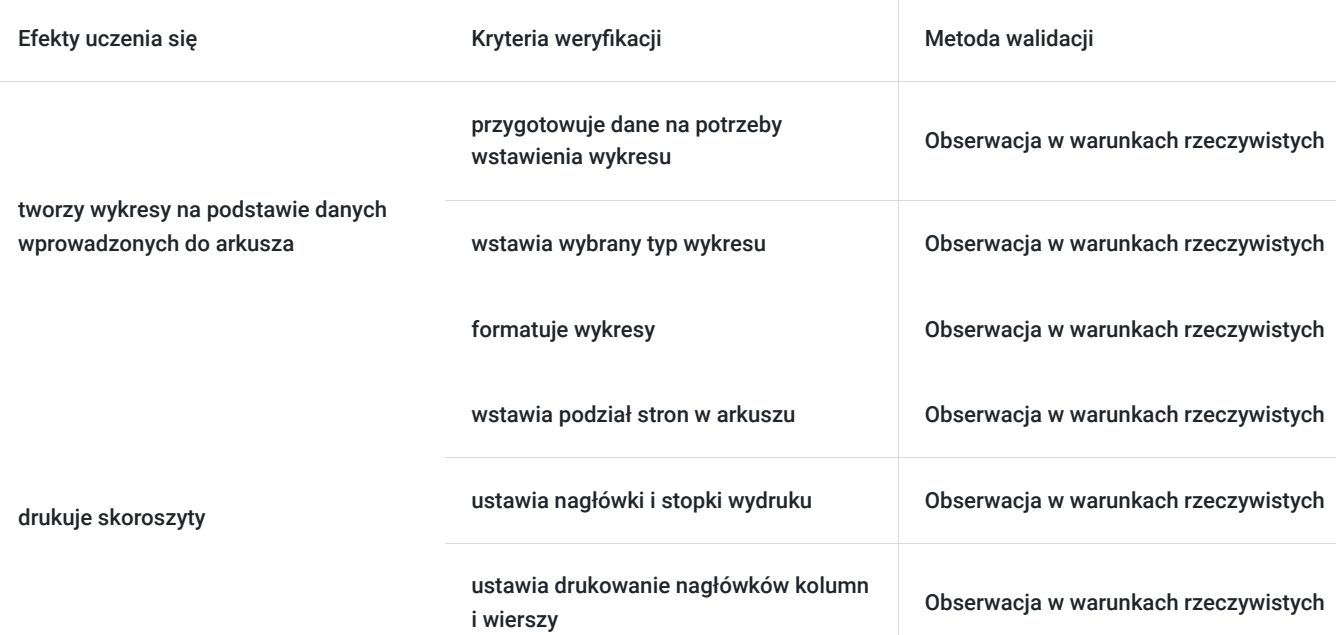

# Kwalifikacje

### **Inne kwalifikacje**

#### **Uznane kwalifikacje**

Pytanie 4. Czy dokument potwierdzający uzyskanie kwalifikacji jest rozpoznawalny i uznawalny w danej branży/sektorze (czy certyfikat otrzymał pozytywne rekomendacje od co najmniej 5 pracodawców danej branży/ sektorów lub związku branżowego, zrzeszającego pracodawców danej branży/sektorów)?

Dokument otrzymał rekomendację od:

- KIG - łączącej 67 Izb branżowych, 63 Izb regionalnych, 21 Izb bilateralnych, 7 pozostałych organizacji (stowarzyszenia, federacje, związki pracodawców, fundacje),

- Pracodawcy RP reprezentującej 19000 firm,
- Konfederacji LEWIATAN skupiającej ponad 4100 firm.

#### **Informacje**

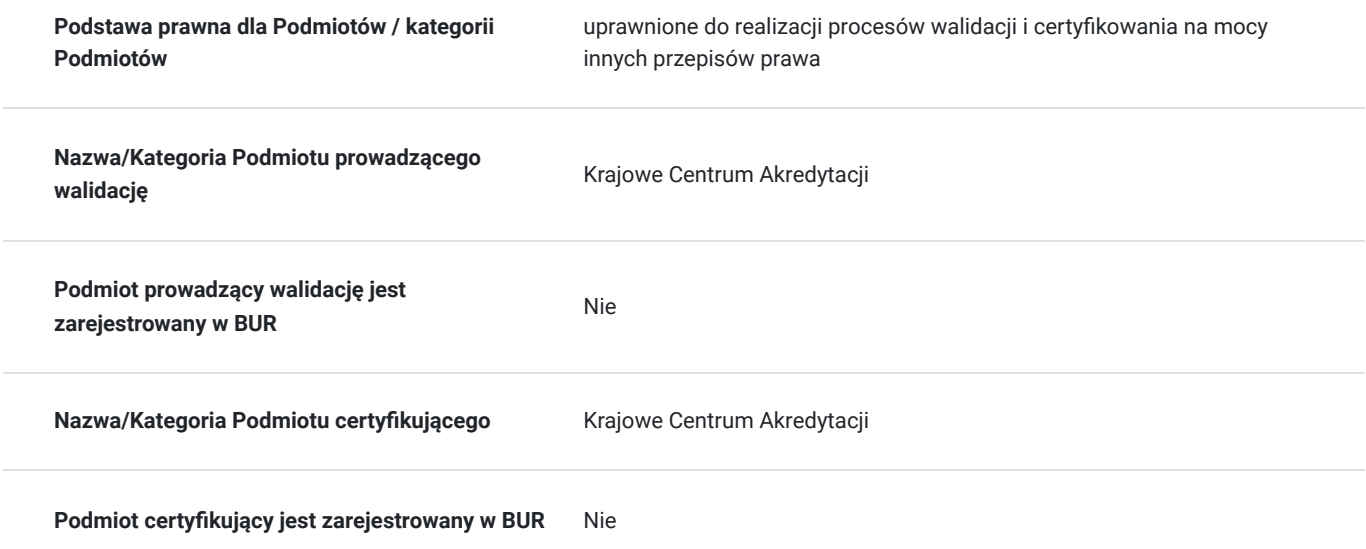

# Program

- 1. Podstawowe pojęcia 1 godz.
- 2. Tworzenie skoroszytu i arkuszy 2 godz.
- 3. Formatowanie arkusza i danych 4 godz.
- 4. Typy danych 2 godz.
- 5. Automatyczne wypełnianie arkusza danymi 1 godz.
- 6. Sposoby adresowania komórek 4 godz.
- 7. Budowanie formuł z wykorzystaniem podstawowych funkcji 4 godz.
- 8. Sortowanie i filtrowanie danych 3 godz.
- 9. Graficzna prezentacja danych w postaci wykresów 3 godz.
- 10. Drukowanie skoroszytów i arkuszy 1 godz
- 11. Egzamin KCA 2 godz.

**Warunki organizacyjne:** Szkolenie prowadzone jest w 1 grupie szkoleniowej, na 1 osobę przypada jedno stanowisko komputerowe wyposażone w pakiet MS Office.

Usługa szkoleniowa realizowana jest w godzinach dydaktycznych. Na każde zajęcia przewidziano 15-minutową przerwę.

Egzamin przeprowadzany jest przez podmiot zewnętrzny i jest realizowany w godzinach zegarowych.

## Harmonogram

Liczba przedmiotów/zajęć: 4

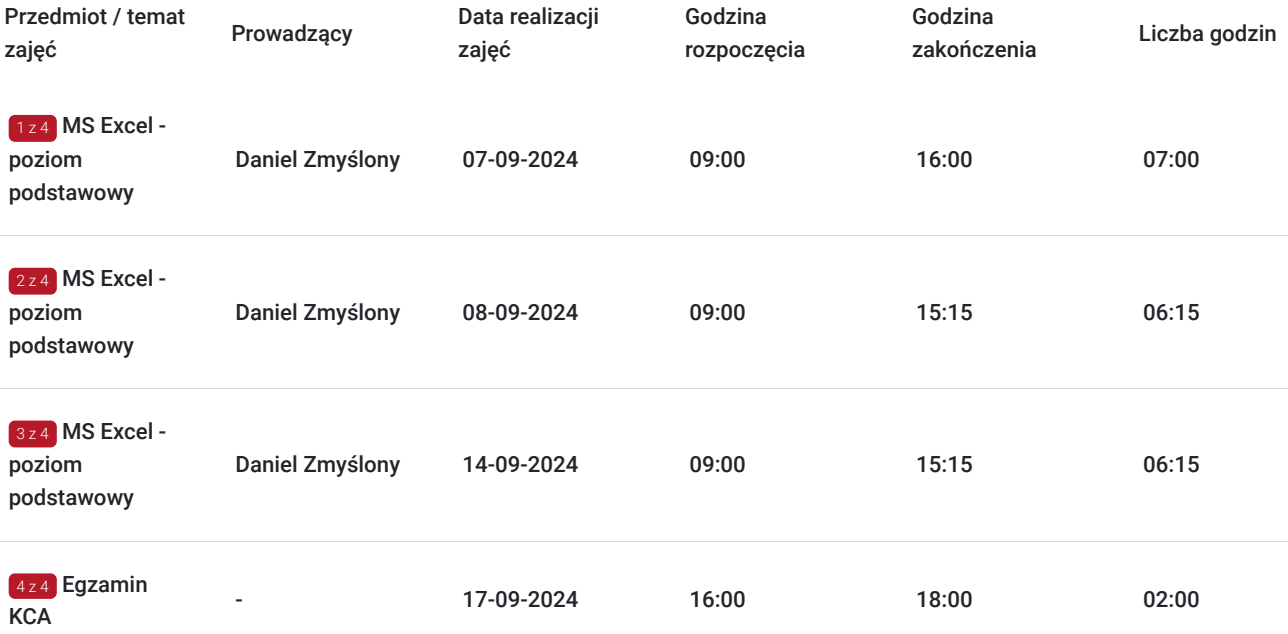

# Cennik

### **Cennik**

**Rodzaj ceny Cena**

**Koszt przypadający na 1 uczestnika brutto** 1 600,00 PLN

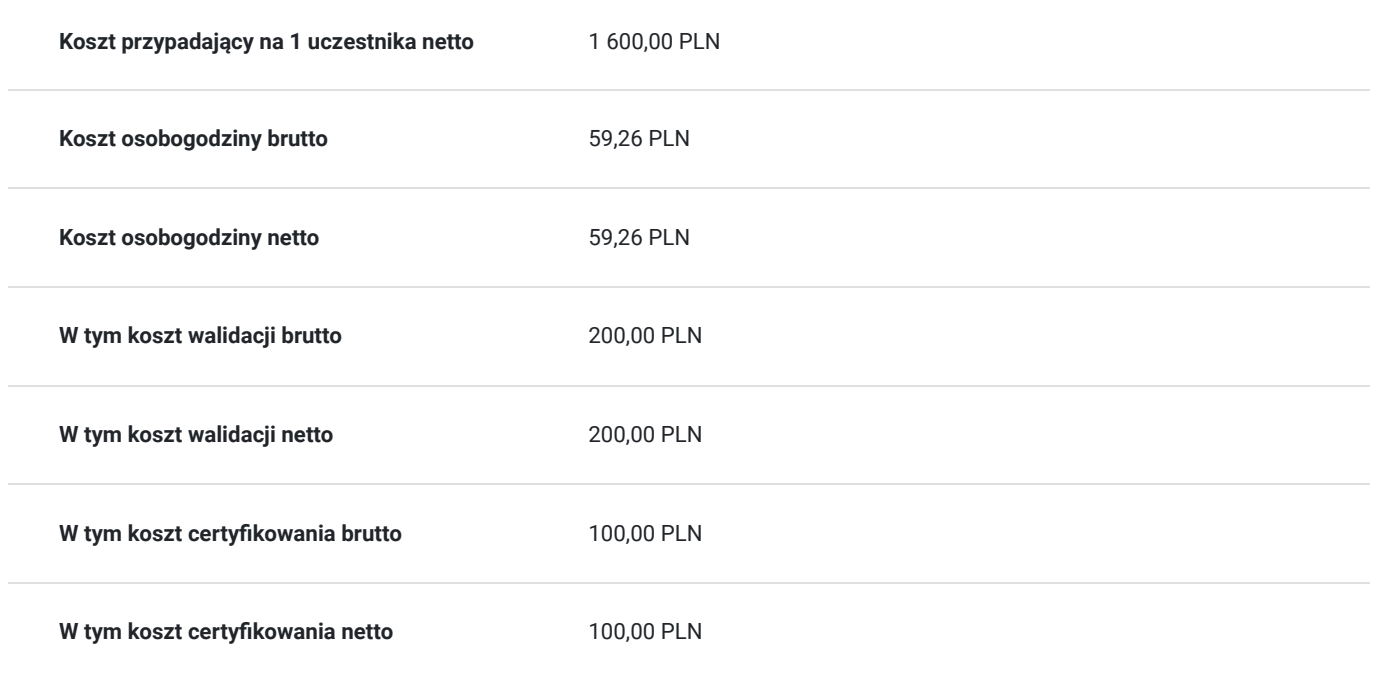

### Prowadzący

Liczba prowadzących: 1

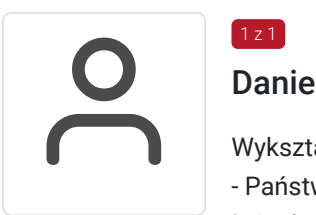

### Daniel Zmyślony

 $1 z 1$ 

Wykształcenie wyższe:

- Państwowa Wyższa Szkoła Zawodowa, Kalisz, studia II stopnia (2014 2016) Magister Inżynier Inżynierii środowiska
- Państwowa Wyższa Szkoła Zawodowa, studia I stopnia (2011-2014) wydział zarządzania, Zarządzanie Logistyką
- Centrum nauki i biznesu Żak (2012-2014) Technik Informatyk

Kursy i studia podyplomowe:

-uprawnienia pedagogiczne

-studia podyplomowe Informatyka z programowaniem

Pan Daniel Zmyślony od 2014 roku prowadzi szkolenia i przedmioty z zakresu informatyki, logistyki, transportu i spedycji oraz zastosowania arkusza kalkulacyjnego. Posiada doświadczenie w realizacji zajęć w formie stacjonarnej i online.

## Informacje dodatkowe

#### **Informacje o materiałach dla uczestników usługi**

materiały drukowane z zakresu obsługi MS Excel

### **Warunki uczestnictwa**

podstawowa znajomość obsługi komputera

# Adres

ul. Skalmierzycka 2A

62-800 Kalisz

woj. wielkopolskie

Każdemu uczestnikowi przypisane jest jedno stanowisko komputerowe wyposażone w pakiet programów biurowych MS Office.

### **Udogodnienia w miejscu realizacji usługi**

- Wi-fi
- Laboratorium komputerowe

# Kontakt

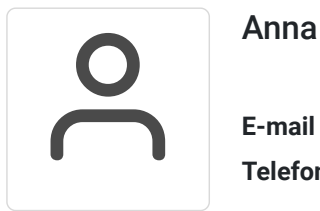

### Anna Dera

**E-mail** anna.dera@zdz.kalisz.pl **Telefon** (+48) 662 318 947